## Dein Englischkurs wird Duolingo im Klassenunterricht nutzen. Hier die Anleitung, um English 5a beizutreten!

## Wenn du dich an einem Computer befindest, kannst du diesen Link besuchen:

## <http://duolingo.com/o/pedxfy>

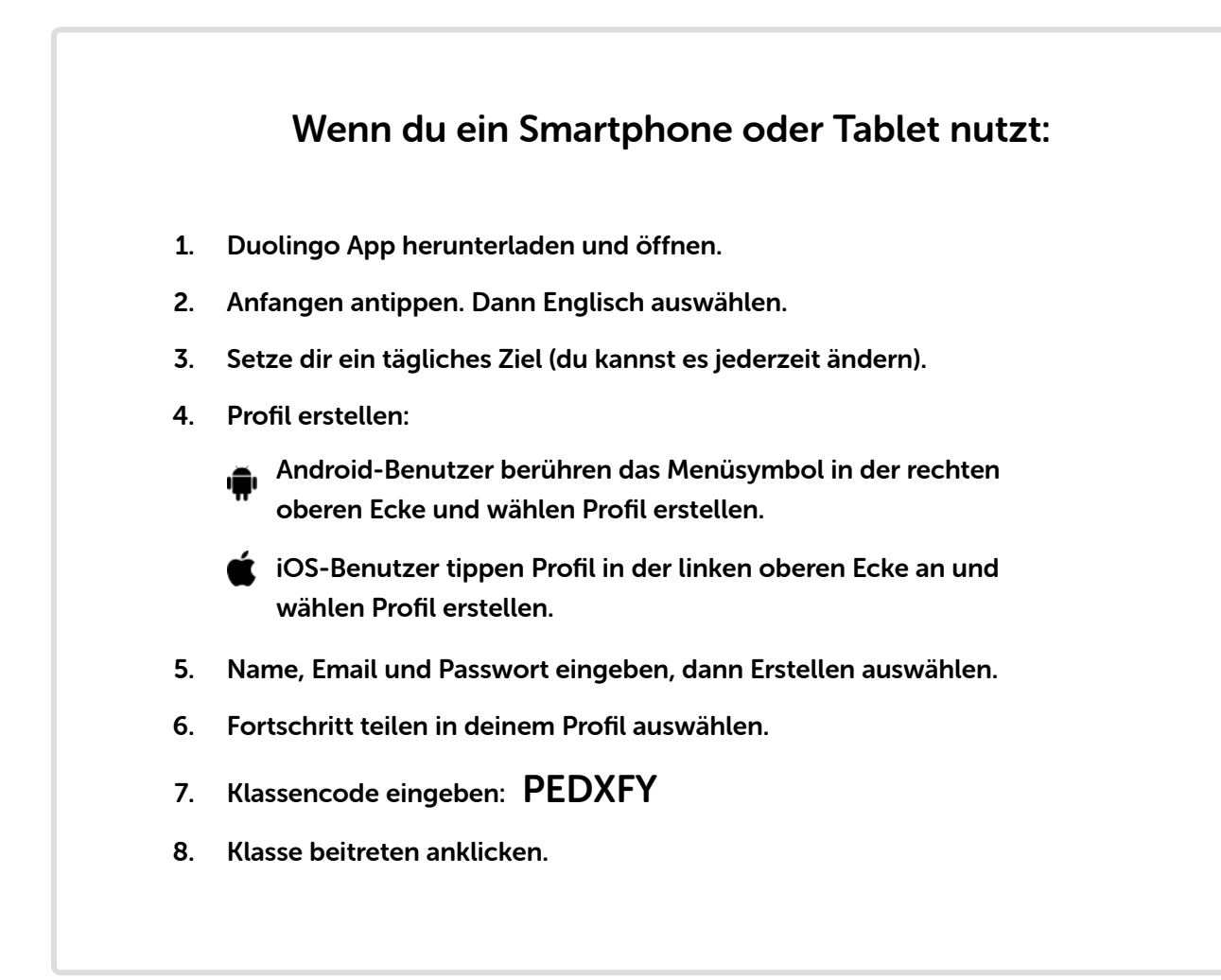